## $\bm{\mathsf{Facebook}}$  : Protection des Donn $\bm{\tilde{A}}$ ©es Personnelles et Ma $\bm{\tilde{A}}$ ®trise Publicitaire

**Internet** Posté par : JulieM Publiée le : 18/12/2012 11:30:00

**ADBLOCK PLUS,** extension de navigateur redonnant aux utilisateurs le contr le du contenu visionné, le choix des publicités acceptables sur Internet, annonce la disponibilité de sa **protection pour Facebook.**

Pourquoi les publicit $\tilde{A} \circledcirc$  Facebook ont-elles autant de succ $\tilde{A}$  s aupr $\tilde{A}$  s des annonceurs ? Non seulement les annonceurs peuvent vous profiler et vous cibler selon vos intérêts personnelles mais Facebook vous suit en m $\tilde{A}^{\text{m}}$ e temps  $\tilde{A}$  la trace sur n'importe quel site web que vous visitez  $\log$ lorsque celui-ci comporte une ic $\tilde{A}$ 'ne LIKE.

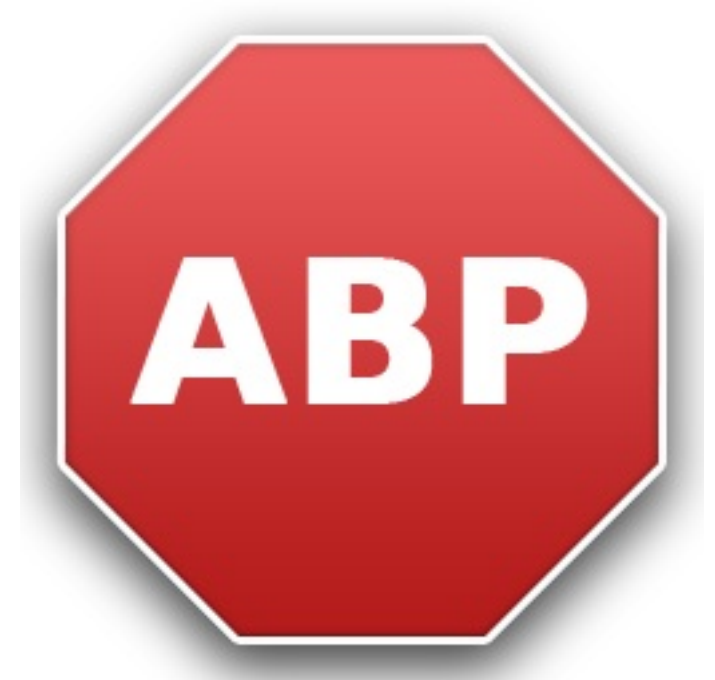

Pour quelle raison ? Facebook enregistre exactement les pages que vous visitez et ce que vous  $\tilde{A}$ ªtes en train de chercher, puis bas $\tilde{A}$ © sur cela, d $\tilde{A}$ ©termine ce que vous pourriez vouloir acheter dans un avenir proche. Il va de soit que les prochaines publicit $\tilde{A} \mathbb{C}$ s que vous aller voir appara $\tilde{A} \mathbb{C}$ tre sur Facebook seront spécifiquement ciblées à partir de ce profilage.

## **Cette Nouvelle Protection offre aux utilisateurs :**

- un meilleur contr le des données personnelles

- la possibilit $\tilde{A} \otimes$  de ne plus  $\tilde{A}$ <sup>a</sup>tre profil $\tilde{A} \otimes$  par Facebook lors que l'on surf quelque soit le siteTill Faida, co-Fondateur d'ADBLOCK PLUS déclare : « si cela vous rend mal à l'aise, il suffit simplement de bloquer le pistage de Facebook et de ses publicit©s avec **Adblock Plus**. C'est tr s facile : tout que vous devez faire est soit d'installer Adblock Plus pour Firefox, Opera ou Chrome si vous n'utilisez pas encore AdBlock Plus, soit activer la liste 'antisocial' Ã partir de AdBlock Plus.  $\hat{A}$ »

**Il est possible de bloquer tous les boutons LIKE** afin qu'ils arrÂ<sup>a</sup>tent de vous suivre la trace

et en conséquence, cette extension 'réseau sociaux' va permettre de se débarrasser de toutes les publicités 'profilées' lors de votre prochaine visite sur Facebook. Si vous êtes un utilisateur Adblock Plus sur le navigateur Firefox vous pouvez simplement cliquer ici et la liste sera automatiquement ajoutée à vos règles de filtrage. La solution AdBlock Plus protège  $\tilde{A}$ ©galement les donn $\tilde{A}$ ©es priv $\tilde{A}$ ©es sur les boutons LIKE  $\tilde{A}$  partir de Twitter et Google+.

Pour activer la protection des données personnelles pour les réseaux sociaux il suffit de chercher sur la page des 'abonnements  $\tilde{A}$  des listes Adblock Plus connues', aller  $\tilde{A}$  la rubrique DIVERS > S'abonner : liste 'antisocial'

Stanford University classe **ADBLOCK PLUS** comme 'outil disponible le plus efficace pour la protection de la vie priv $A \otimes e'$ .

et l'organisation EFF.org recommande ADBLOCK PLUS.